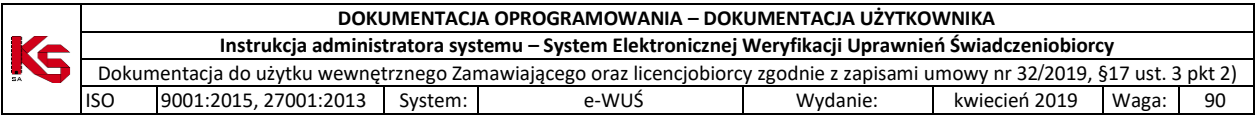

# e-WUŚ

System Elektronicznej Weryfikacji Uprawnień Świadczeniobiorcy

Katowice, kwiecień 2024

Dokumentacja użytkownika stanowi tajemnicę przedsiębiorstwa KAMSOFT S.A., co nie narusza uprawnień licencyjnych opisanych w umowie nr 32/2019, §17 ust. 3 pkt 2)

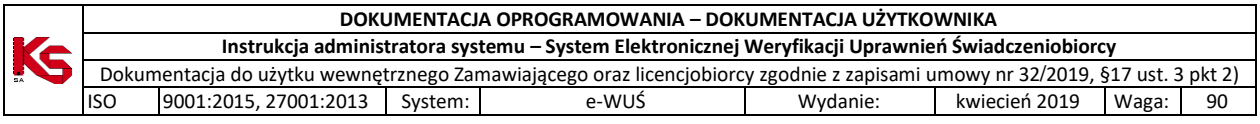

#### **Logowanie wieloskładnikowe MFA**

Jeżeli dla operatora w portalu SZOI/SNRL została zarejestrowana aplikacja przeznaczona do logowania wieloskładnikowego MFA, to podczas logowania do eWUŚ po uzupełnieniu loginu oraz hasła wymagane jest dodatkowo uzupełnienie kodu weryfikacyjnego wygenerowanego w aplikacji zewnętrznej.

Szczegóły dotyczące podpisu wieloskładnikowego MFA zostały opisane w instrukcji portalu SZOI w rozdziale *Zarządzanie uwierzytelnianiem wieloskładnikowym.*

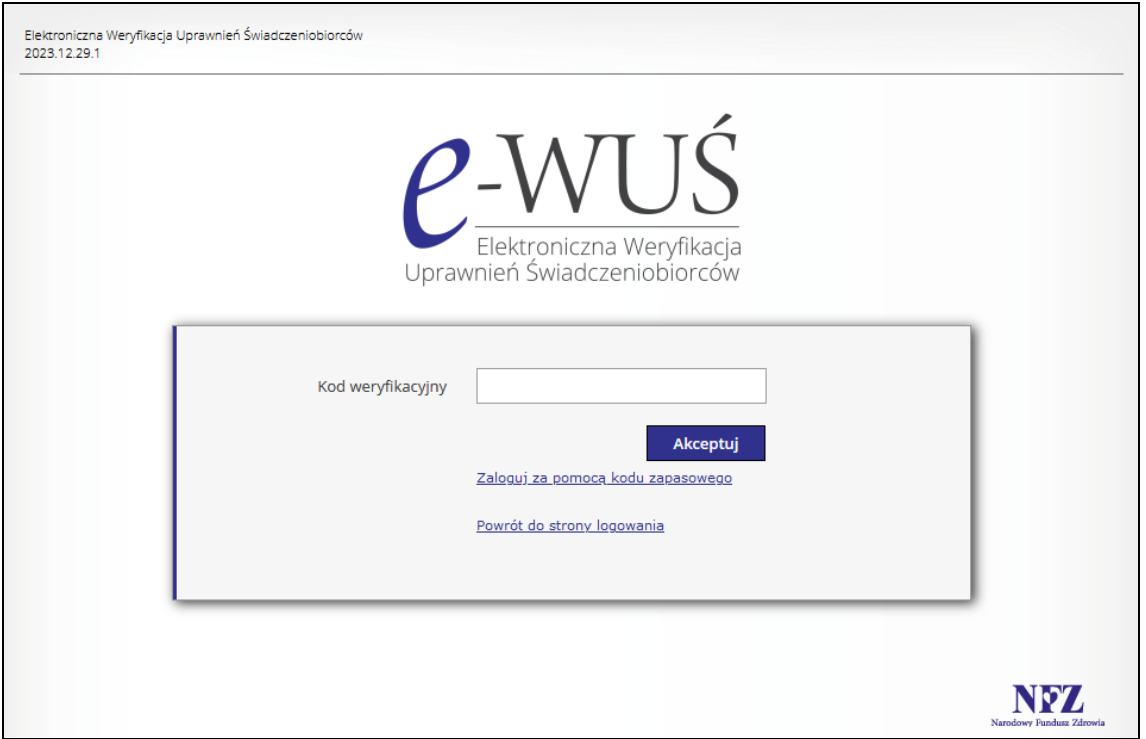

Rys. 1 Logowanie za pomocą kodu weryfikacyjnego

W przypadku, gdy operator nie ma dostępu do aplikacji uwierzytelniającej, może skorzystać z kodu zapasowego zawartego w pliku TXT jaki został pobrany podczas rejestracji aplikacji (opcja *Zaloguj za pomocą kodu zapasowego*).

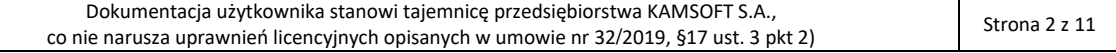

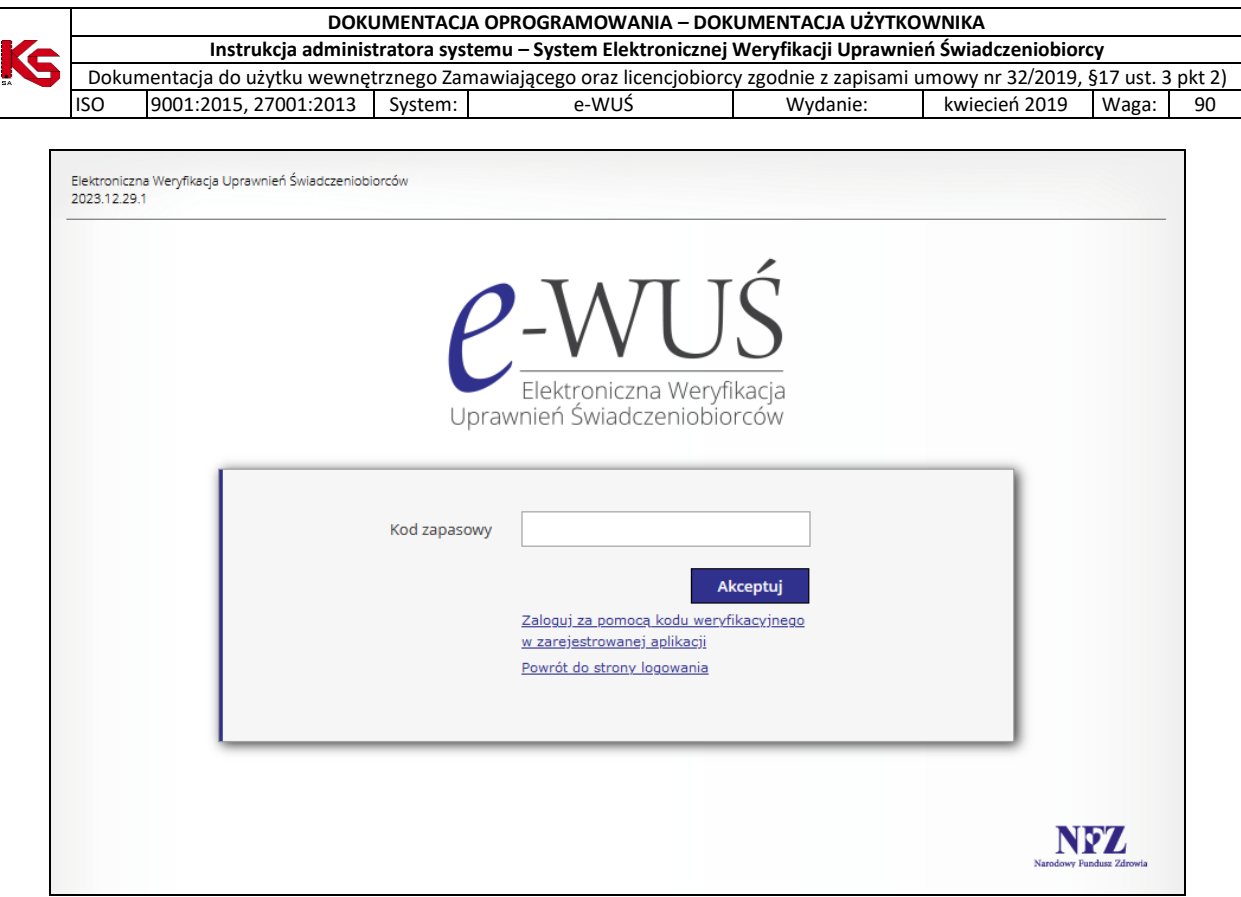

Rys. 2 Logowanie za pomocą kodu zapasowego

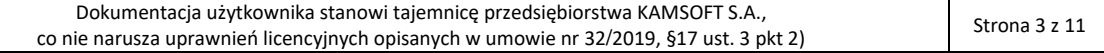

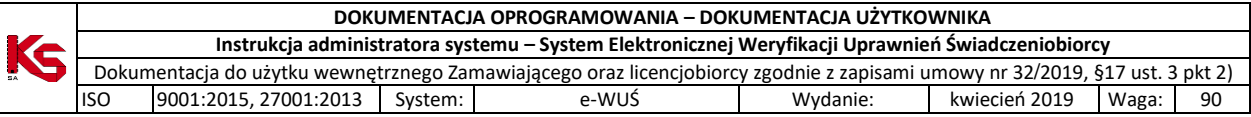

#### **Informacje podstawowe**

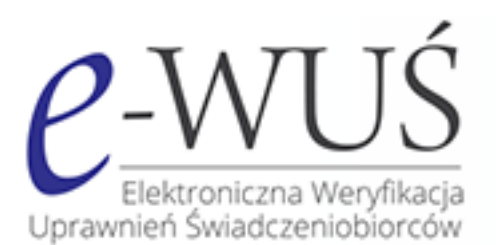

System Elektronicznej Weryfikacji Uprawnień Świadczeniobiorców wyświetla informację o uprawnieniu pacjenta identyfikującego się numerem PESEL, w dniu weryfikacji danych.

System wyświetla informację tekstową i graficzną stanu uprawnień wg wiedzy NFZ.

Dostęp do systemu eWUŚ wymaga logowania na podstawie posiadanego upoważnienia wydanego przez OW NFZ. Wnioski o wydanie upoważnienia rejestrowane są za pośrednictwem Portalu świadczeniodawcy / Portalu SZOI oraz Portalu personelu.

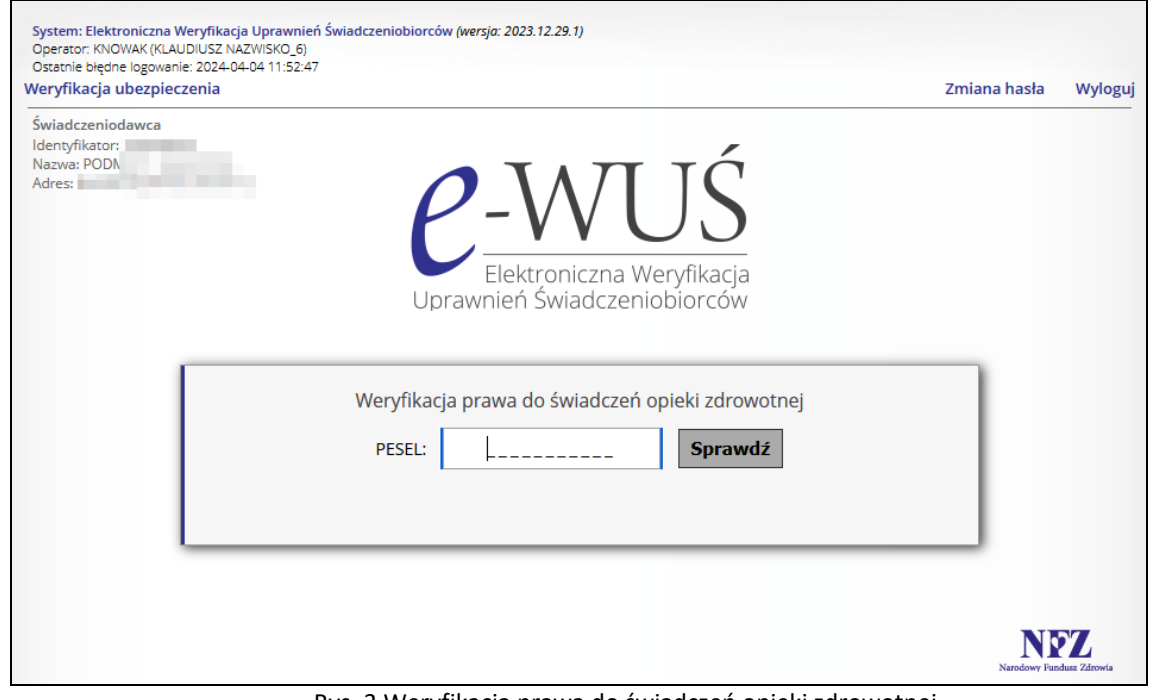

Rys. 3 Weryfikacja prawa do świadczeń opieki zdrowotnej

Po wprowadzeniu numeru PESEL pacjenta wyświetlana jest informacja o stanie uprawnień:

- w kolorze zielonym Fundusz potwierdza prawo do świadczeń
- w kolorze czerwonym Fundusz nie potwierdza prawa do świadczeń

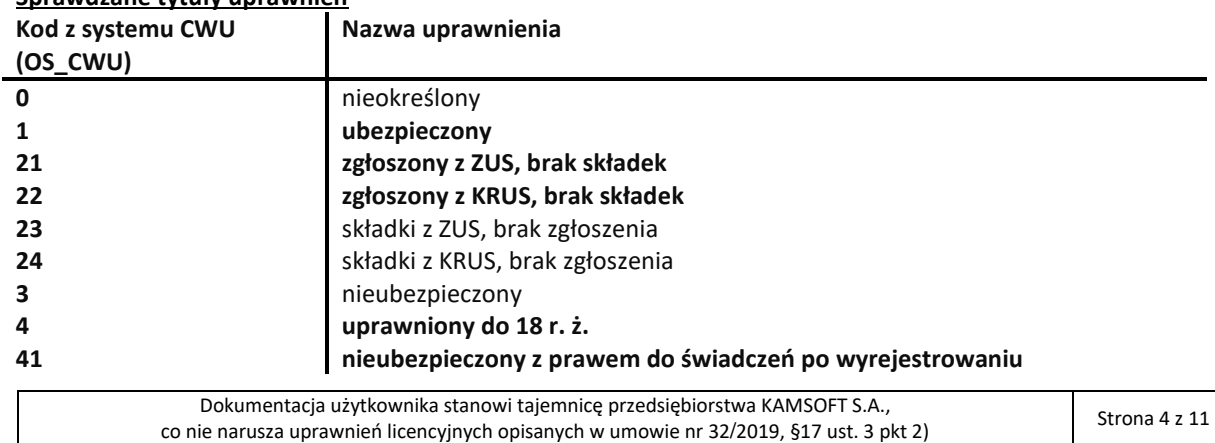

#### **Sprawdzane tytuły uprawnień**

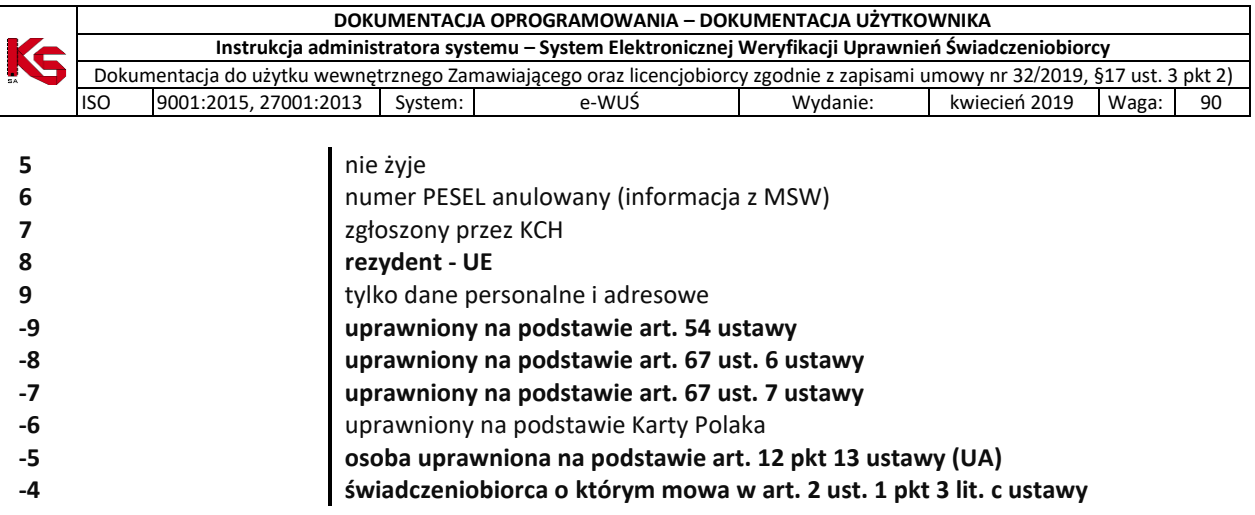

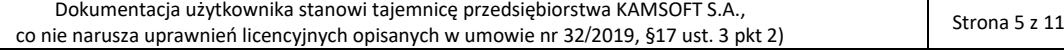

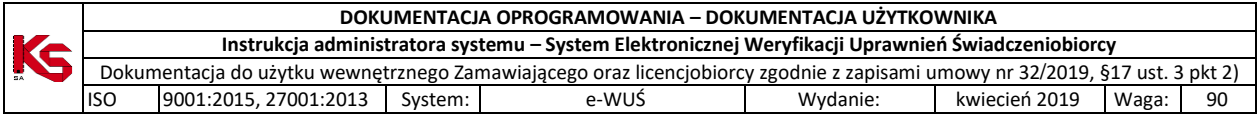

#### **Informacja o kwarantannie – marzec 2020**

**W marcu 2020 roku do systemu wprowadzono informację o kwarantannie COVID-19 z terminem jej zakończenia dla osób nią objętych:**

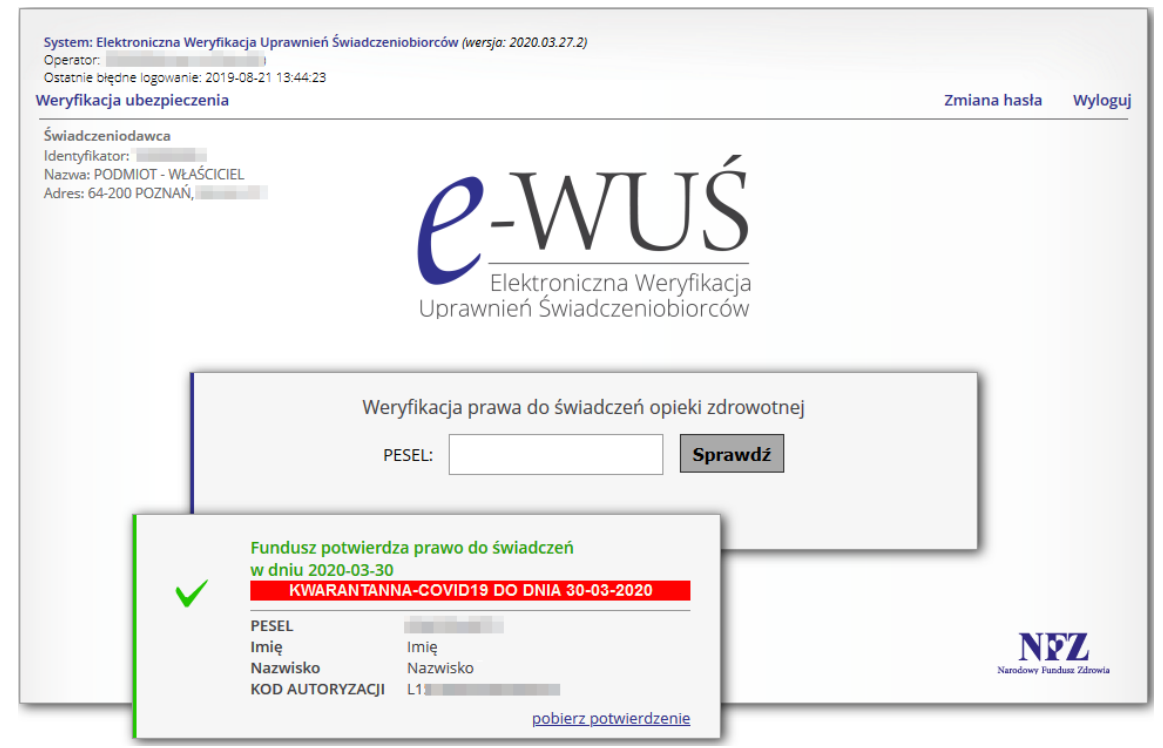

Rys. 4 Osoba na kwarantannie COVID-19, dla której Fundusz potwierdza prawa do świadczeń

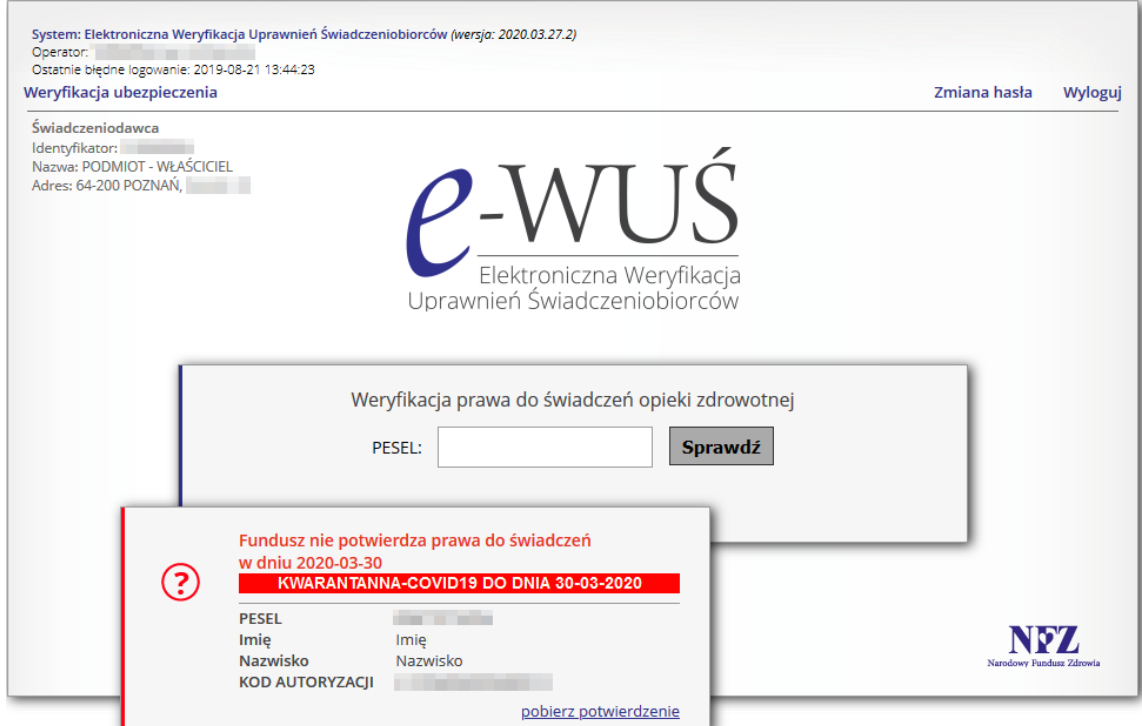

Rys. 5 Osoba na kwarantannie COVID-19, dla której Fundusz nie potwierdza prawa do świadczeń

| Dokumentacja użytkownika stanowi tajemnicę przedsiębiorstwa KAMSOFT S.A.,              | Strona 6 z 11 |
|----------------------------------------------------------------------------------------|---------------|
| co nie narusza uprawnień licencyjnych opisanych w umowie nr 32/2019, §17 ust. 3 pkt 2) |               |

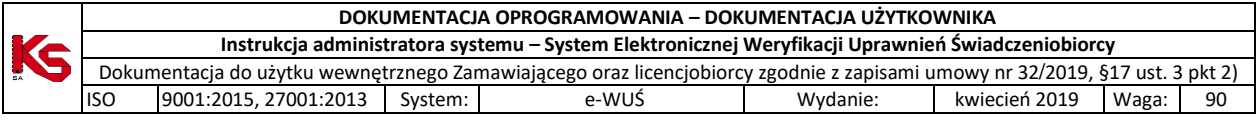

### **Informacja o izolacji domowej – czerwiec 2020**

W czerwcu 2020 roku wprowadzono do systemu dodatkowy wyróżnik "IZOLACJA DOMOWA" dla pacjentów pozostających w izolacji domowej według danych przekazanych z CSIOZ:

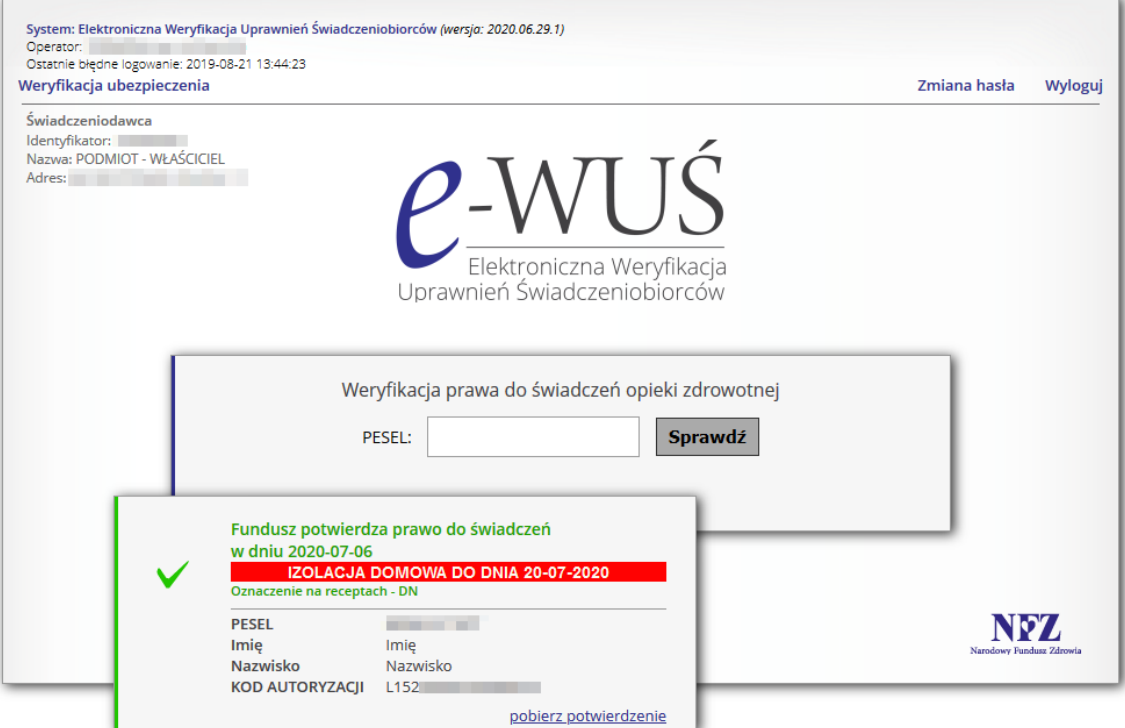

Rys. 6 Osoba w izolacji domowej, dla której Fundusz potwierdza prawa do świadczeń

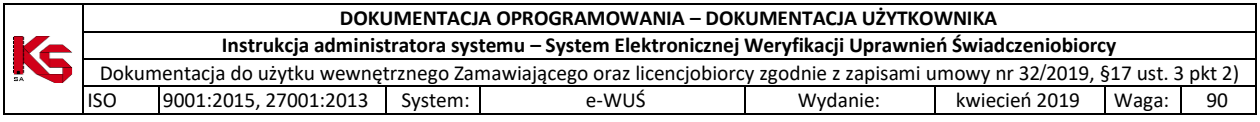

## **Informacja o szczepieniu – czerwiec 2021**

W czerwcu 2021 roku wprowadzono do systemu dodatkowy wyróżnik "ZAŚWIADCZENIE O SZCZEPIENIU", dotyczący informacji o wystawieniu świadczeniobiorcy zaświadczenia o wykonaniu szczepienia ochronnego przeciwko COVID-19 szczepionką, która została dopuszczona do obrotu w Unii Europejskiej.

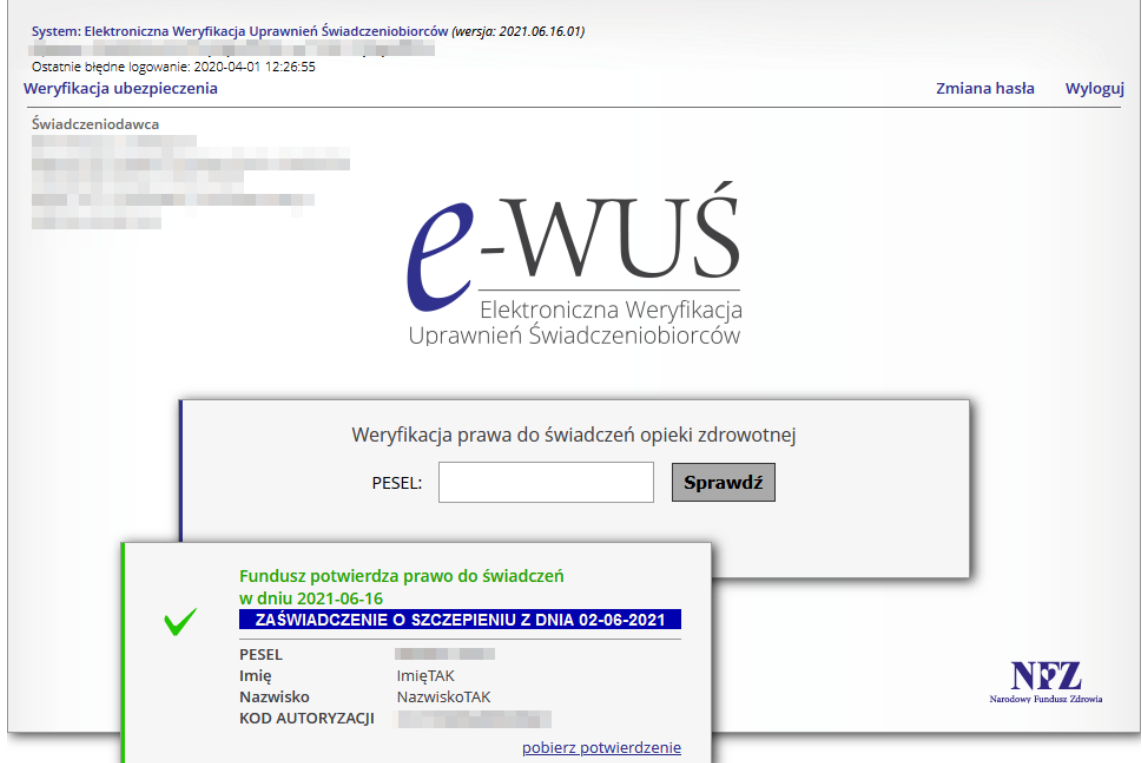

Rys. 7 Osoba posiadająca zaświadczenie o szczepieniu, dla której Fundusz potwierdza prawa do świadczeń

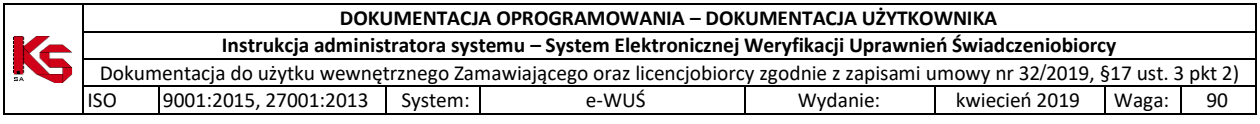

#### **Informacja o statusie uchodźcy z Ukrainy – marzec 2022**

W marcu 2022 roku wprowadzono do systemu informację wizualną dotyczącą potwierdzenia prawa **do zakresu świadczeń**\* dla cudzoziemca przybyłego na terytorium Rzeczypospolitej Polskiej, który opuścił terytorium Ukrainy w związku z konfliktem zbrojnym.

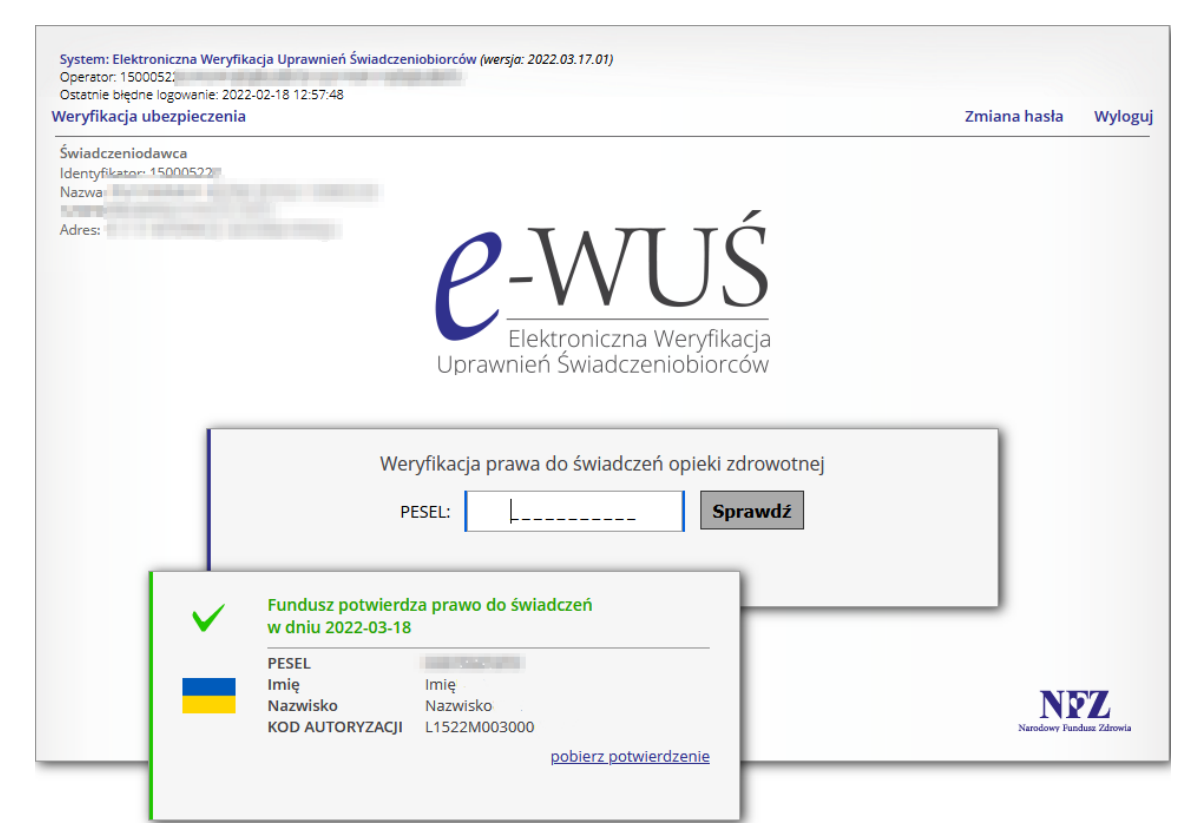

Rys. 8 Cudzoziemiec przybyły na terytorium RP, który opuścił terytorium Ukrainy w związku z konfliktem zbrojnym.

Osoby ze statusem UKR nie mają uprawnień do świadczeń lecznictwa uzdrowiskowego i rehabilitacji uzdrowiskowej. Pacjenci nie składają deklaracji POZ, a świadczenia w ramach Podstawowej Opieki Zdrowotnej realizowane są na zasadach osoby spoza listy aktywnej świadczeniodawcy.

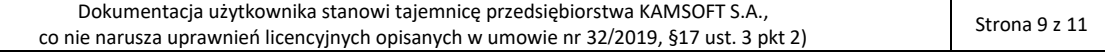

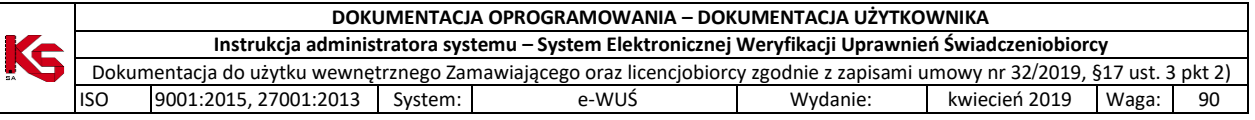

## **Rejestr zmian**

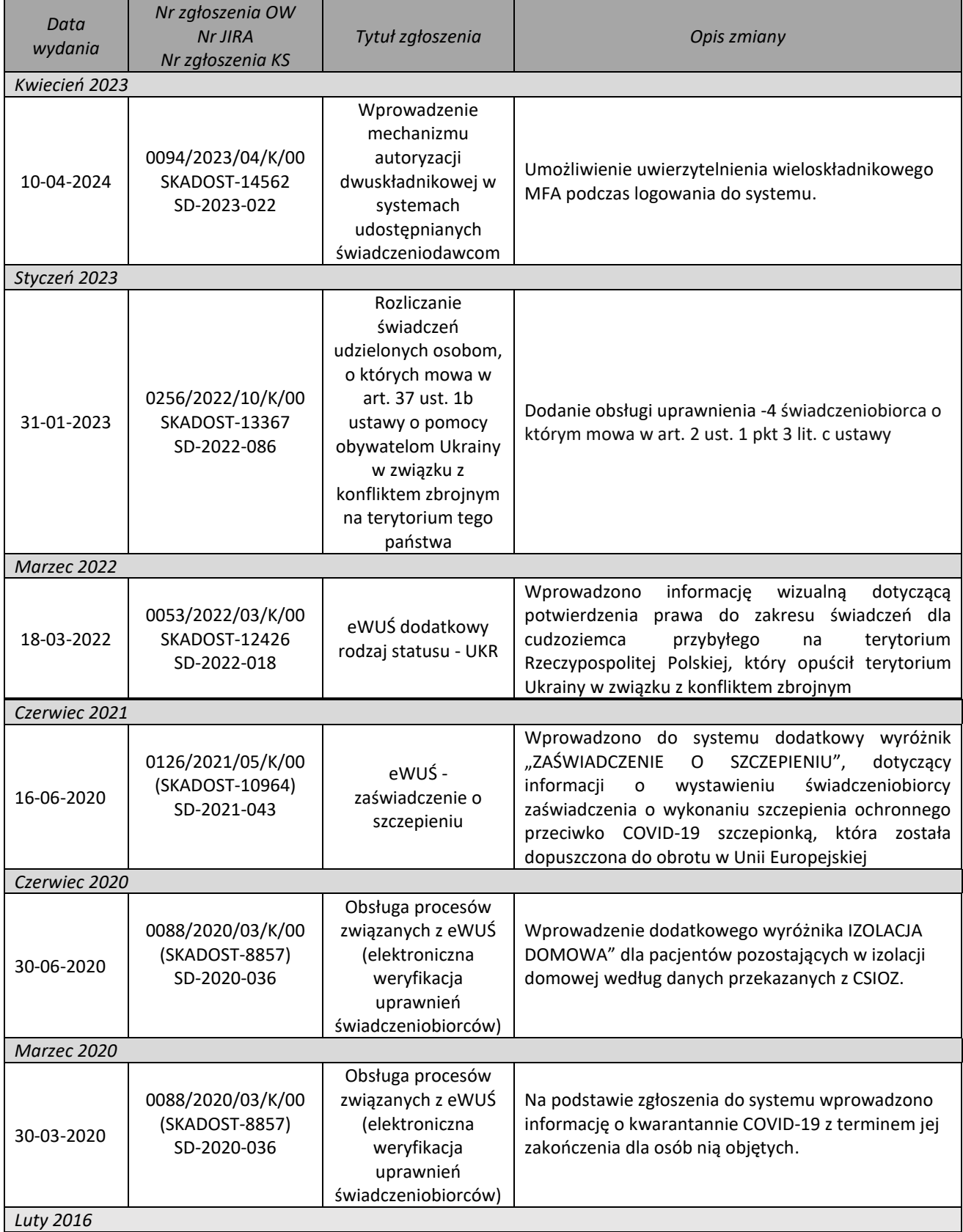

Dokumentacja użytkownika stanowi tajemnicę przedsiębiorstwa KAMSOFT S.A., Dokumentacja użytkownika stanowi tajemnicę przedsiębiorstwa KAMSOFT S.A.,<br>
co nie narusza uprawnień licencyjnych opisanych w umowie nr 32/2019, §17 ust. 3 pkt 2) Strona 10 z 11

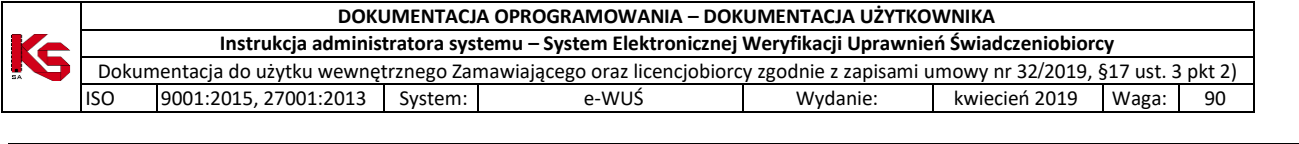

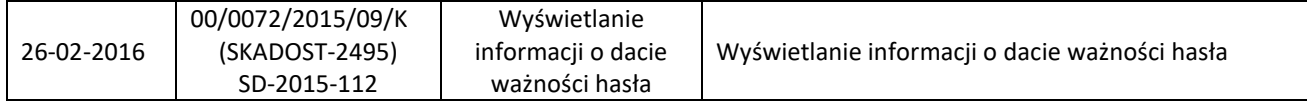

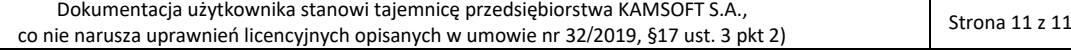